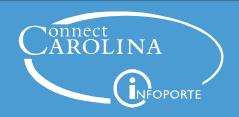

## Queries for Month-End and Year-End Close

From the Admin WorkCenter home page, choose
WorkCenter > General Finance > Query Viewer

ConnectCarolina has five types of queries that help you find incomplete financial transactions. They are queries that show:

- Edit errors
- Budget checking errors
- Transactions not yet posted
- Voucher payment lines
- Transactions in an approval worklist

We recommend you first run queries that show edit and budget errors. Once those are fixed, you can run the queries that show unposted transactions and transactions waiting for your approval.

The table below lists the available queries. Each type of financial transaction has unique edit, budget, unposted, and approval worklist queries.

## Query Tips:

- Don't leave any of the search fields blank.
- Use the wildcard % to do a partial search.
- The underscore \_ works as a wildcard for a specific position.
- You can download queries to Excel.
- Search fields are not case sensitive.

| Query Category                                                                                               | Transaction                                         | Query Name                     |
|----------------------------------------------------------------------------------------------------|-----------------------------------------------------|--------------------------------|
| Edit error queries                                                                                           | Purchase Orders                                     | NC_PO_EDIT_ERRORS              |
|                                                                                                    | Vouchers                                            | NC_AP_EDIT_ERRORS_VOUCHERS_DPT |
|                                                                                                    | Campus Journals (GL)                                | NC_GL_JOURNAL_EDIT_ERRORS_DEPT |
|                                                                                                    | Deposits (Requires enhanced access)                 | NC_AR_EDIT_ERRORS              |
| Budget error queries                                                                                         | Requisitions                                        | NC_KK_ERRORS_REQ_DEPT          |
|                                                                                                    | Purchase Orders                                     | NC_KK_ERRORS_PO_DEPT           |
|                                                                                                    | Vouchers (Requires enhanced access)                 | NC_KK_ERRORS_VOUCHERS_DEPT     |
|                                                                                                    | Budget Journals                                     | NC_KK_ERRORS_BUD_JRNLS         |
|                                                                                                    | Campus Journals (GL)                                | NC_KK_ERRORS_JOURNALS_DEPT     |
|                                                                                                    | Deposits                                            | NC_KK_ERRORS_AR_MISCPAY_DEPT   |
|                                                                                                    | Payroll                                             | NC_KK_ERRORS_PAYROLL           |
| Transactions in unposted status                                                                              | Vouchers                                            | NC_AP_UNPOSTED_VOUCHERS        |
|                                                                                                    | Budget Journals                                     | NC_GL_BUD_JRNL_NOT_POSTED_DEPT |
|                                                                                                    | Campus Journals (GL)                                | NC_GL_JRNL_NOT_POSTED_DEPT1    |
| Requisitions in any status<br>(since requisitions don't<br>post)                                             | Requisitions                                        | NC_EP_REQ_STATUS               |
| Voucher payment queries<br>(includes both Posted and<br>Unposted status)                                     | Vouchers with paid or partially paid lines          | NC_CPS_VCHR_PMNT_INFO_UNCCH1   |
|                                                                                                    | Vouchers with no paid lines or partially paid lines | NC_CPS_VCHR_NOT_PAID_UNCCH1    |
| Approval worklist queries (Approver must be logged in as themselves for the ap- proval queries to show data) | Requisitions (Requires enhanced access)             | NC_REQ_APPROVAL                |
|                                                                                                    | Vouchers                                            | NC_VCHR_APPROVAL               |
|                                                                                                    | Campus Journals (GL) (Requires enhanced access)     | NC_JRNL_APPROVAL               |